## Download microsoft visual studio express you

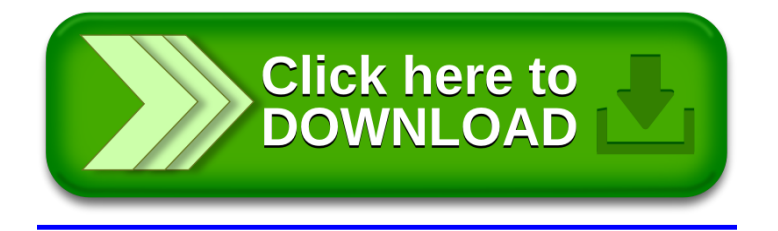